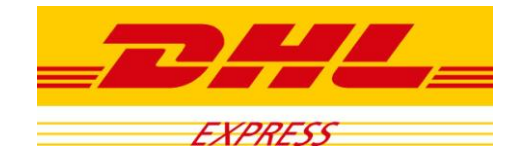

#### Policy for cookie files usage in:

- DHL24 Application available at [www.dhl24h.com.pl](http://www.dhl24h.com.pl/)
- DHL Service Point webpage available at www[.dhlservicepoint.3e.pl/](http://dhlservicepoint.3e.pl/)
- Webpage available at [WWW.przesylkidhl.pl](http://www.przesylkidhl.pl/)
- Webpage available at [www.dhl.com.pl/kalkulatorodleglosci](http://www.dhl.com.pl/kalkulatorodleglosci)
- Webpage available at [www.dhl.com.pl/reklamacjefaktur](http://www.dhl.com.pl/reklamacjefaktur)
- Webpage available at [www.dhl.com.pl/ePowiadomienie](http://www.dhl.com.pl/ePowiadomienie)
- Webpage available at [www.dhl.com.pl/duplikatyfaktur](http://www.dhl.com.pl/duplikatyfaktur)
- Webpage available at [www.dhl.com.pl/sledzenieprzesylkikrajowej](http://www.dhl.com.pl/sledzenieprzesylkikrajowej)

DHL Express (Poland) Ltd. located in Warsaw (02-823) in Osmanska 2 st. kindly informs that present document is aimed to notify the Users of the above mentioned Services of the cookie files use in these Services as required by the regulations of the Telecommunication Law dated July 16., 2004 (Dz.U. Nr 171, poz.1800 including changes), as has been valid since March 22, 2013.

Storage or access to cookie files do not produce any changes in configuration or settings of the user's terminal device or any computer software set up in it.

Cookie files are small text files that are saved in a user computer or a mobile device while using the Internet services. These files facilitate many website functions or confirm that the user has looked at particular webpage content.

#### 1. [www.dhl24.com.pl.](http://www.dhl24.com.pl/)

The following cookie files are used in the service websites and web pages:

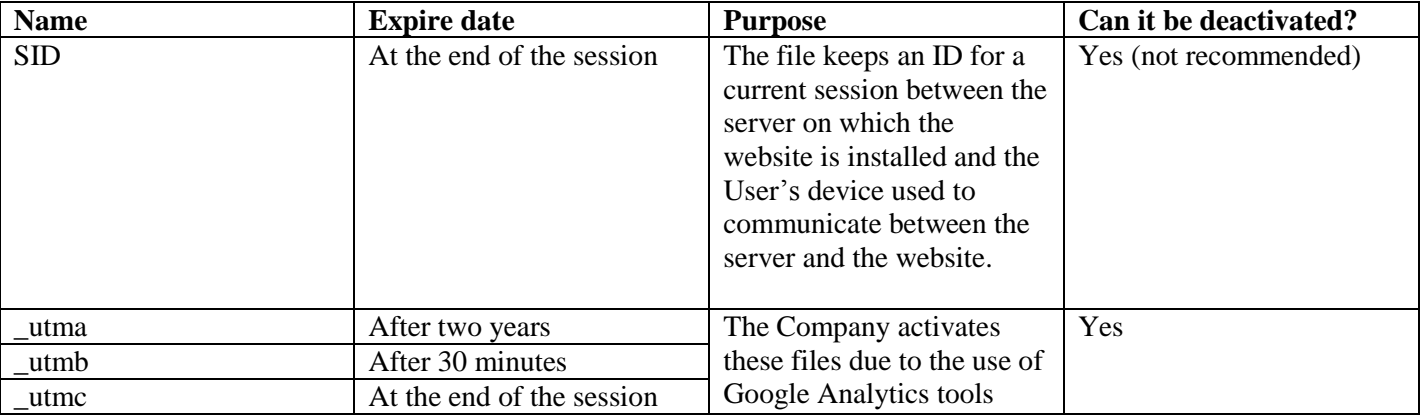

**Deutsche Post DHL** The Mail & Logistics Group

DHL Express (Poland) Sp. z o.o. Biuro Główne ul. Osmańska 2 02-823 Warszawa Tel. +48 22 565 00 00

Contact Center Tel. +48 42 6 345 345 Fax +48 42 6 626 700 www.dhl.com.pl

Sąd Rejonowy dla m. st. Warszawy **KRS 47237** NIP 527-00-22-391 REGON 012005407 kapital zakł. 21.892 500,00 PLN

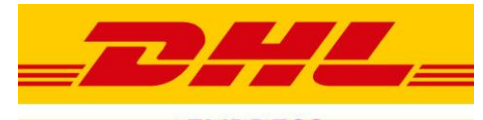

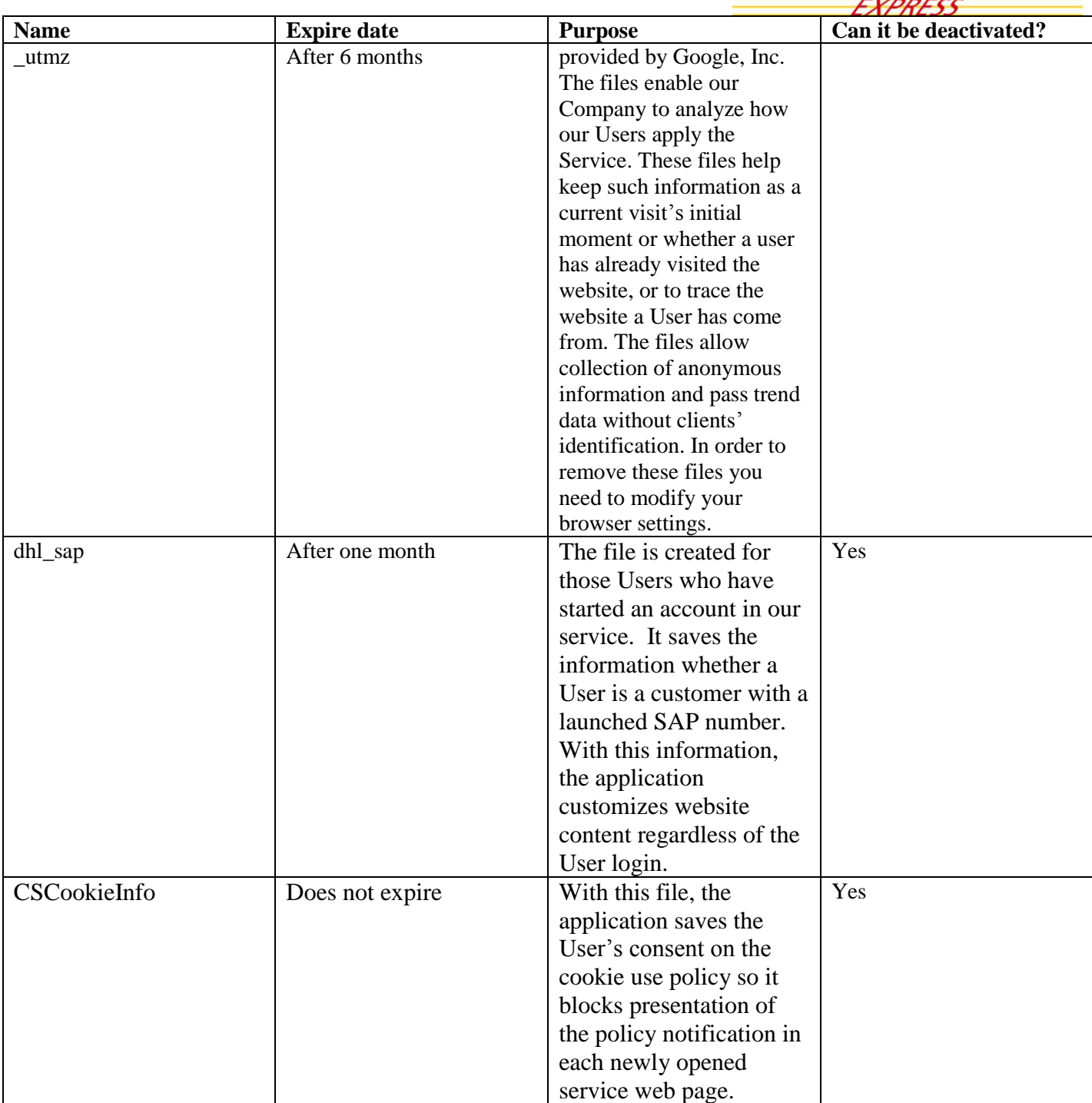

#### 2.[www.dhlservicepoint.3e.pl/](http://www.dhlservicepoint.3e.pl/)

The following cookie files are used in the service websites and web pages:

**Deutsche Post DHL** The Mail & Logistics Group DHL Express (Poland) Sp. z o.o. Biuro Główne ul. Osmańska 2 02-823 Warszawa<br>Tel. +48 22 565 00 00

Contact Center Tel. +48 42 6 345 345 Fax +48 42 6 626 700 www.dhl.com.pl

Sąd Rejonowy dla m. st. Warszawy<br>KRS 47237 NIP 527-00-22-391 REGON 012005407 kapital zakl. 21.892 500,00 PLN

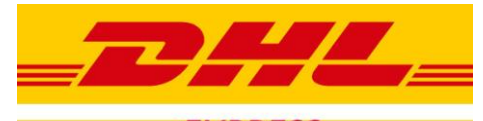

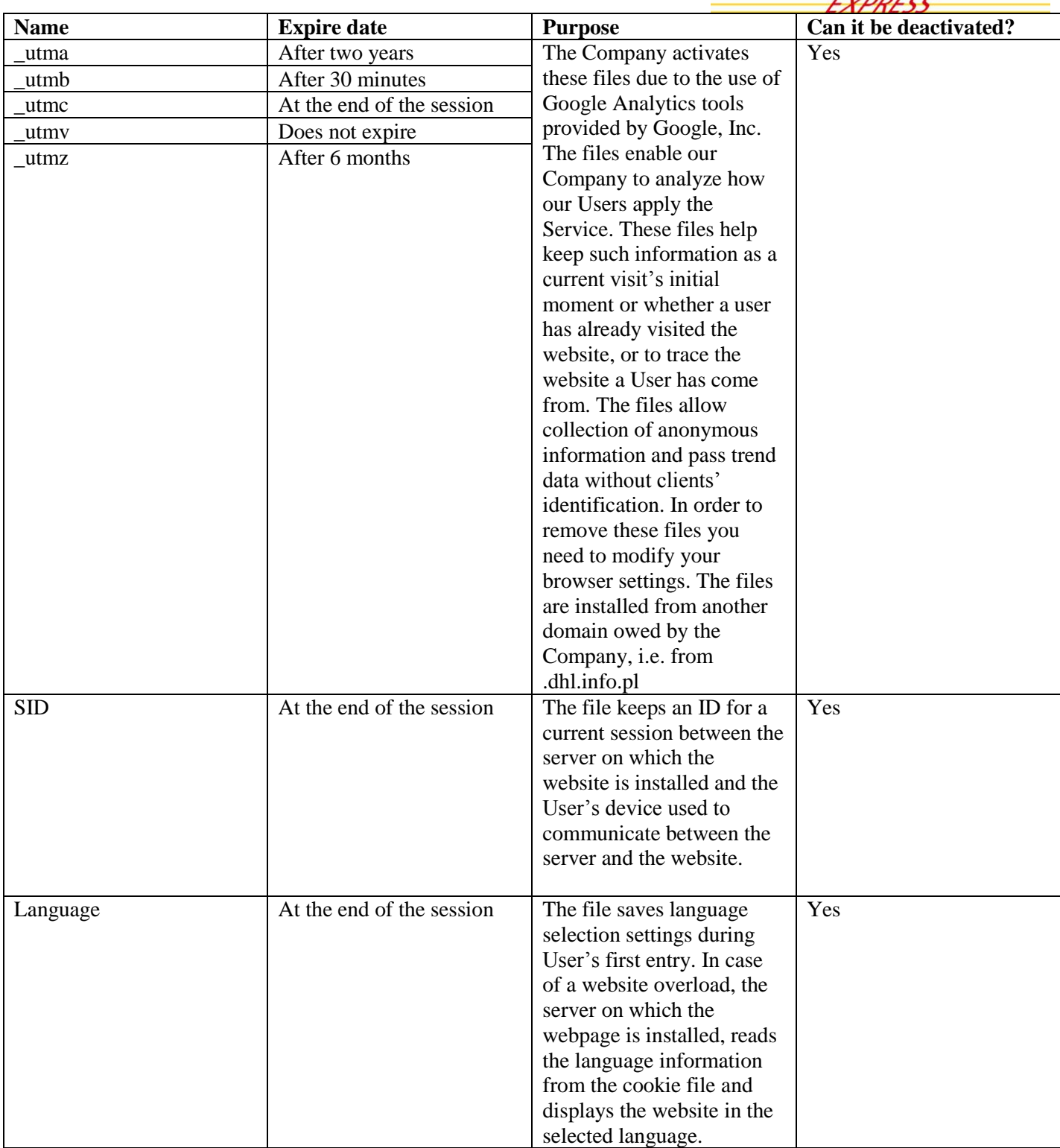

### 3.www.dhlpakiety.pl (WWW.przesylkidhl.pl)

**Deutsche Post DHL** The Mail & Logistics Group DHL Express (Poland) Sp. z o.o.<br>Biuro Główne ul. Osmańska 2<br>02-823 Warszawa<br>Tel. +48 22 565 00 00

Contact Center<br>Tel. +48 42 6 345 345 Fax +48 42 6 626 700<br>www.dhl.com.pl Sąd Rejonowy dla m. st. Warszawy<br>KRS 47237 NIP 527-00-22-391<br>REGON 012005407 kapital zakl. 21.892 500,00 PLN

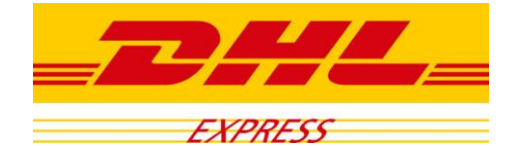

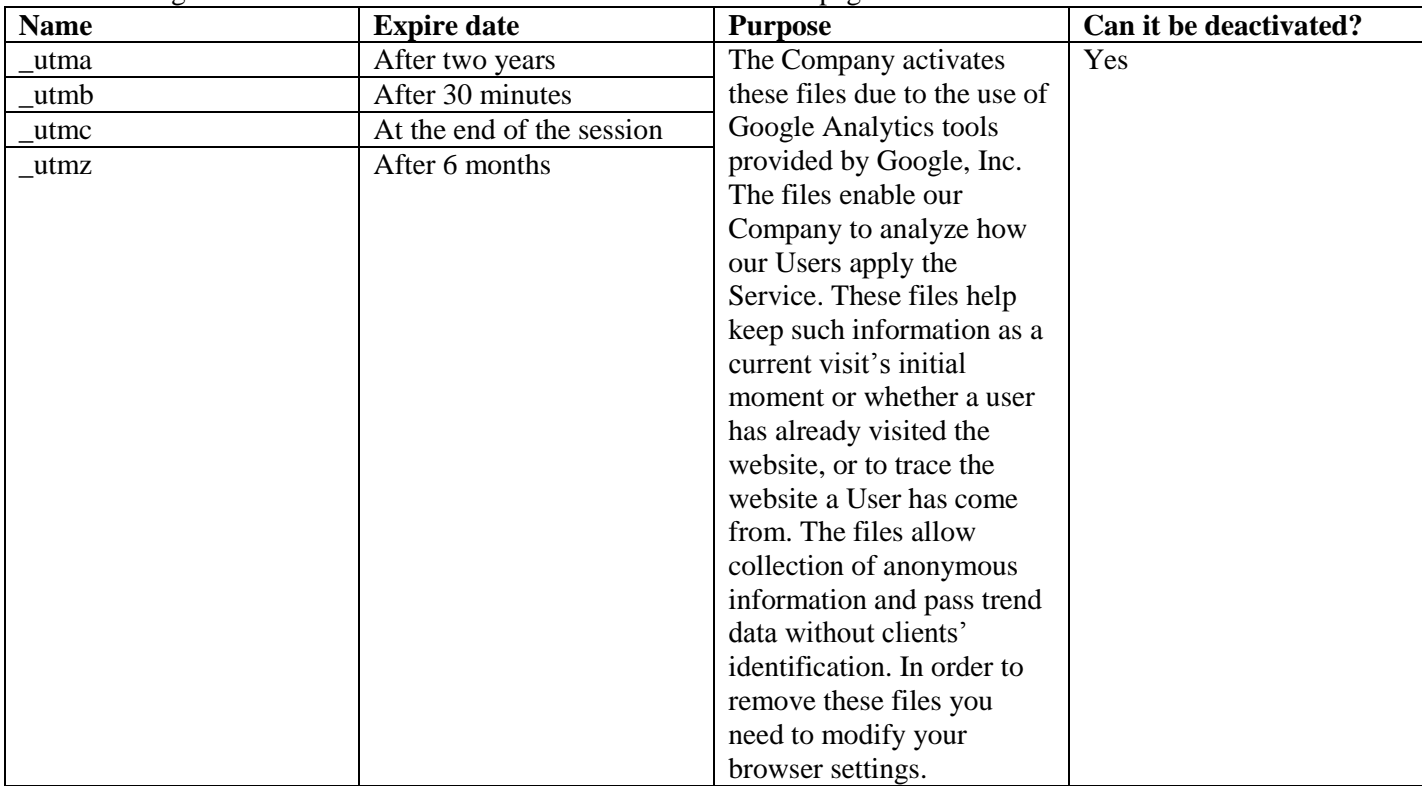

The following cookie files are used in the service websites and web pages:

# 4. [www.dhlstudent.pl](http://www.dhlstudent.pl/) [\(WWW.przesylkidhl.pl\)](http://www.przesylkidhl.pl/)

The following cookie files are used in the service websites and web pages:

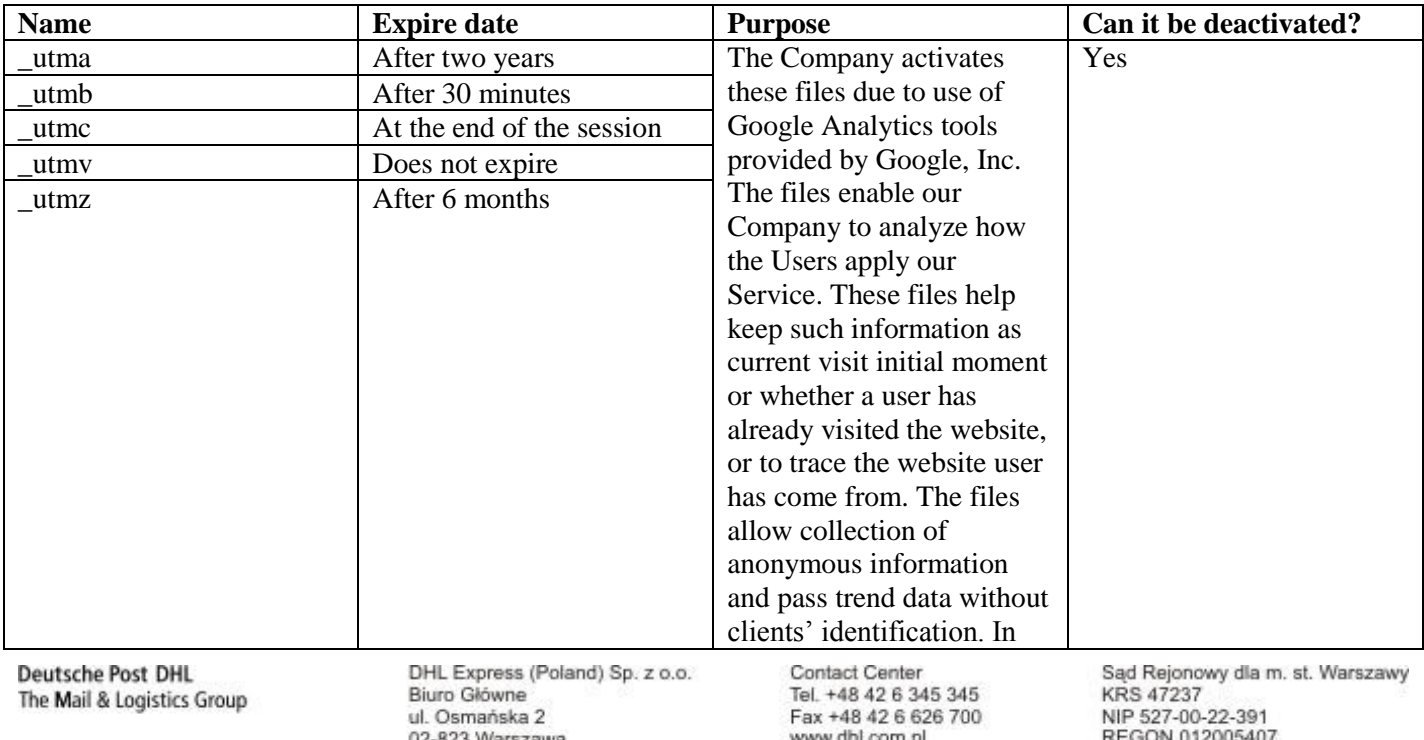

02-823 warszawa<br>Tel. +48 22 565 00 00

www.dhl.com.pl

kapital zakł. 21.892 500,00 PLN

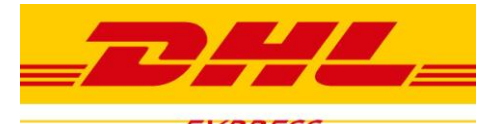

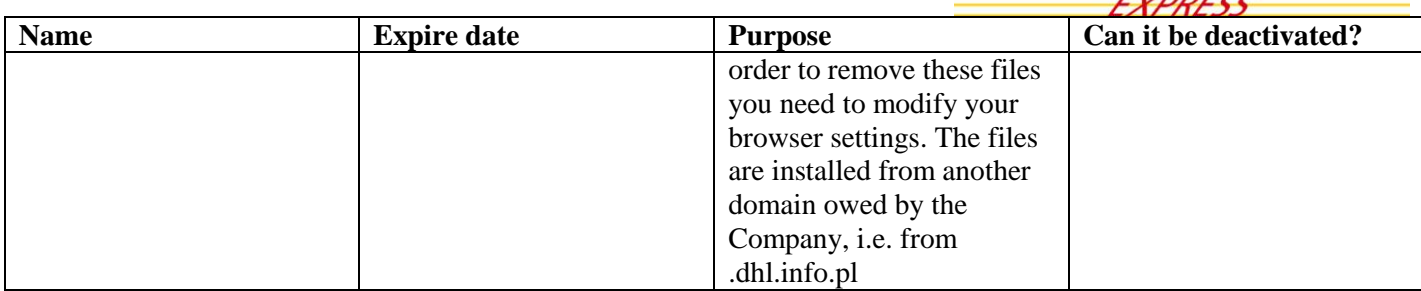

#### 5. <http://www.dhl.com.pl/sledzenieprzesylkikrajowej>

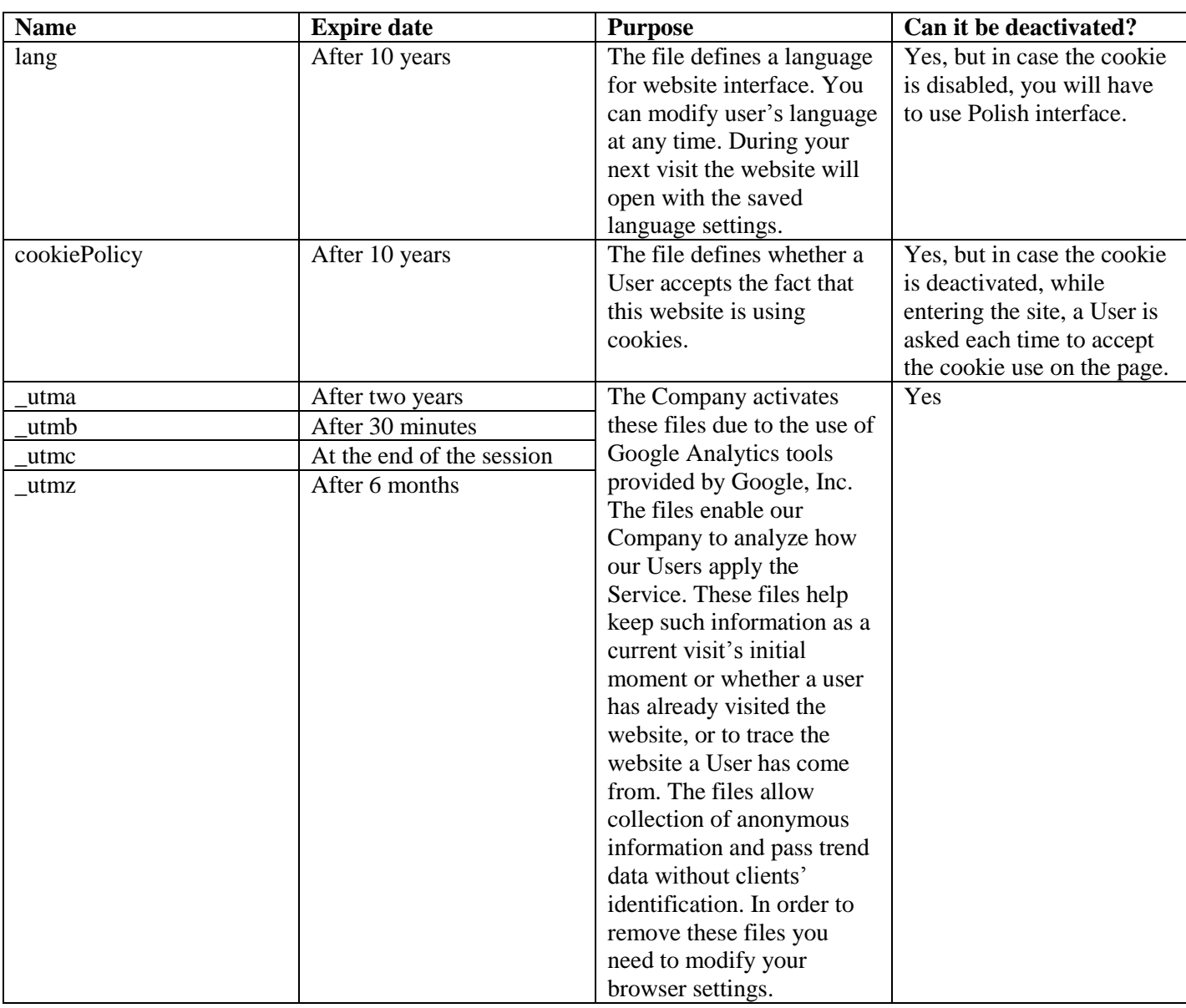

#### 1. <http://www.dhl.com.pl/duplikatyfaktur>

**Deutsche Post DHL** The Mail & Logistics Group DHL Express (Poland) Sp. z o.o. Biuro Główne ul. Osmańska 2 02-823 Warszawa<br>Tel. +48 22 565 00 00

Contact Center Tel. +48 42 6 345 345 Fax +48 42 6 626 700 www.dhl.com.pl

Sąd Rejonowy dla m. st. Warszawy<br>KRS 47237 NIP 527-00-22-391<br>REGON 012005407 kapital zakl. 21.892 500,00 PLN

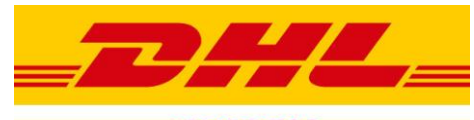

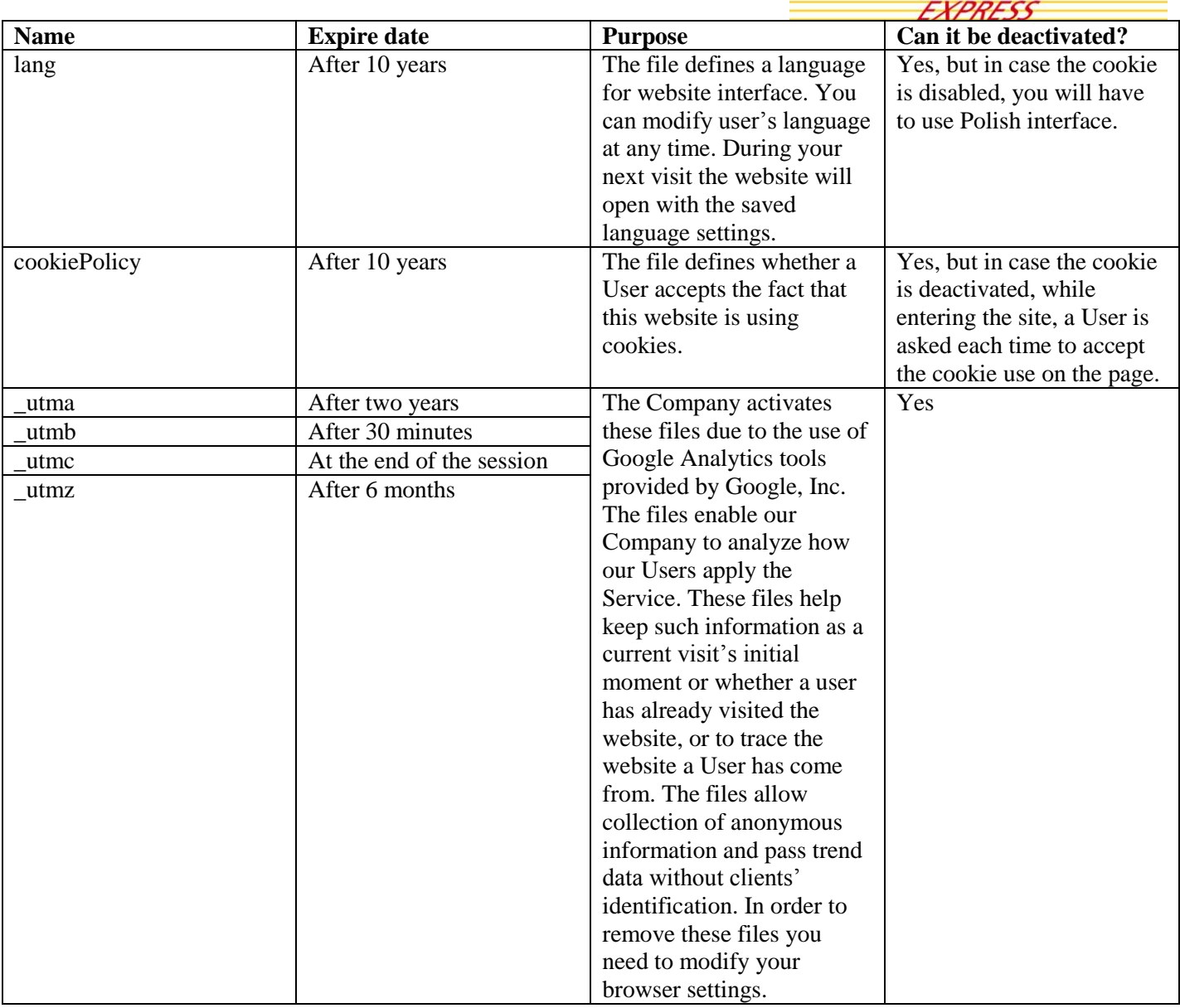

# 2. <http://www.dhl.com.pl/ePowiadomienie>

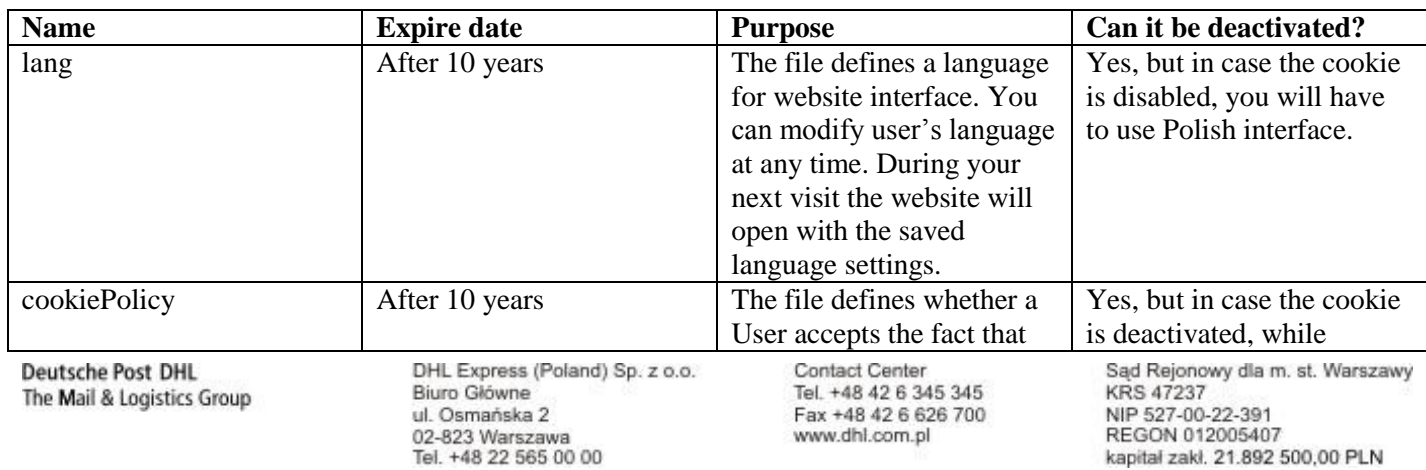

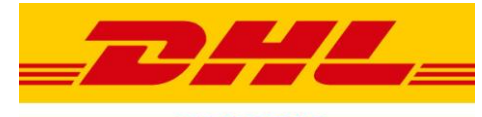

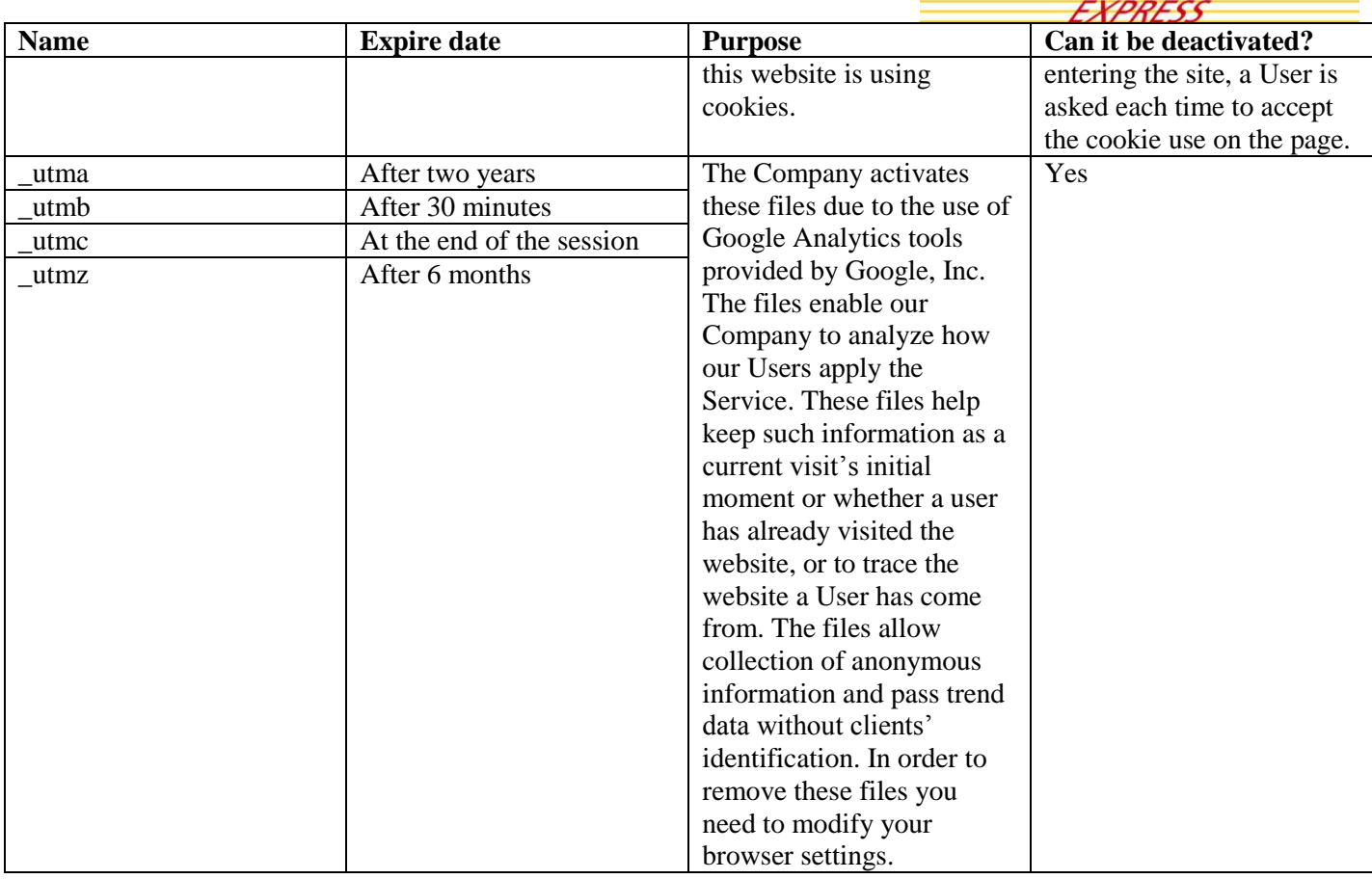

# 3. http://www.dhl.com.pl/reklamacjefaktur

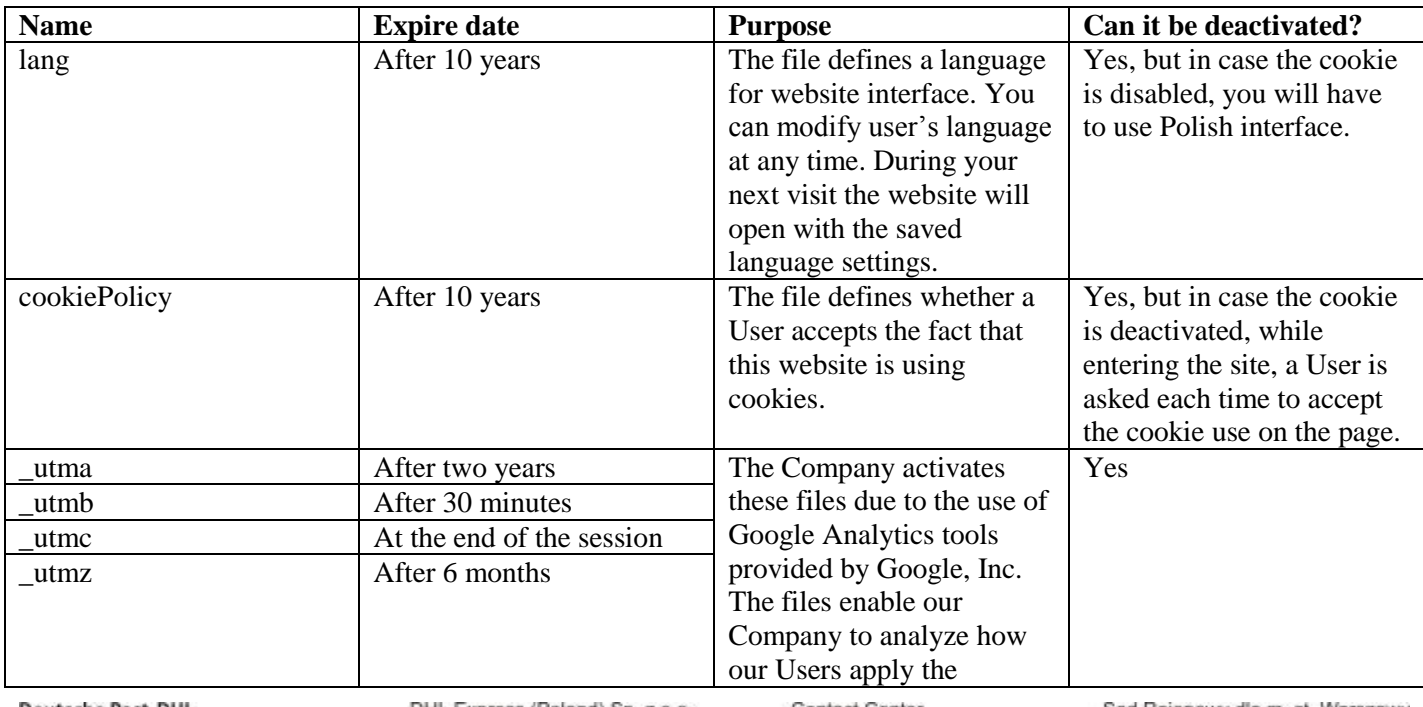

**Deutsche Post DHL** The Mail & Logistics Group DHL Express (Poland) Sp. z o.o. Biuro Główne ul. Osmańska 2 un<br>02-823 Warszawa<br>Tel. +48 22 565 00 00

Contact Center<br>Tel. +48 42 6 345 345 Fax +48 42 6 626 700<br>www.dhl.com.pl Sąd Rejonowy dla m. st. Warszawy<br>KRS 47237 NIP 527-00-22-391<br>REGON 012005407 kapital zakl. 21.892 500,00 PLN

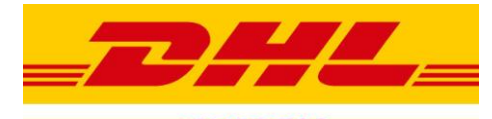

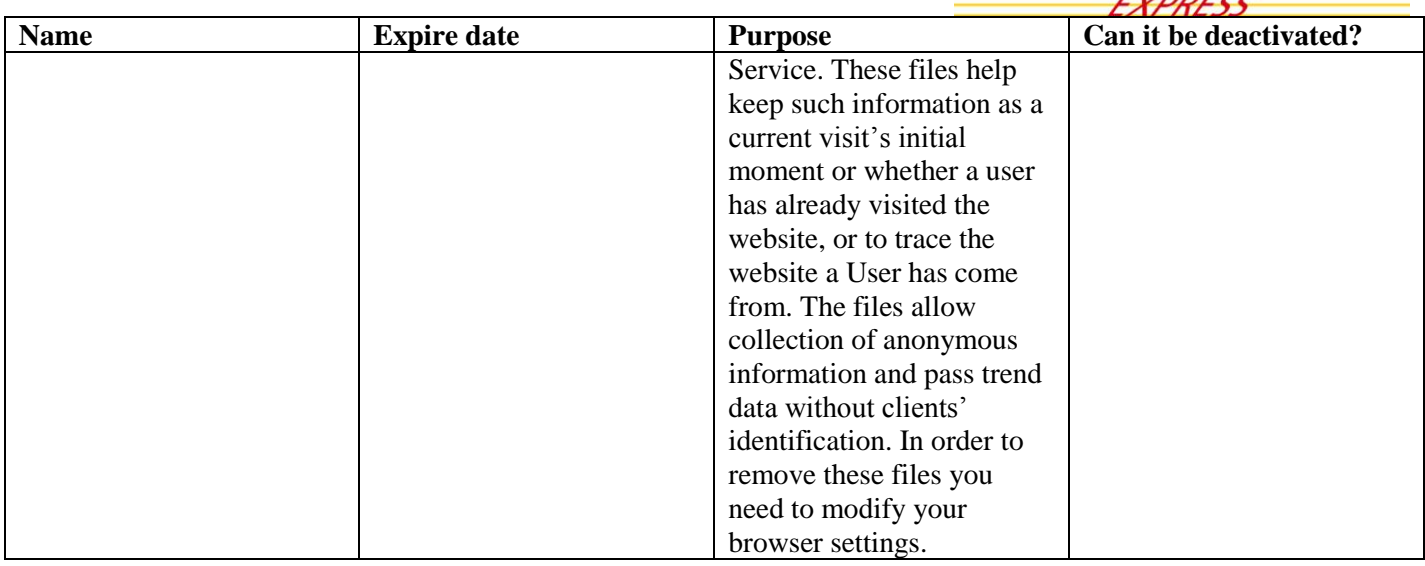

#### 4. http://www.dhl.com.pl/kalkulatorodleglosci

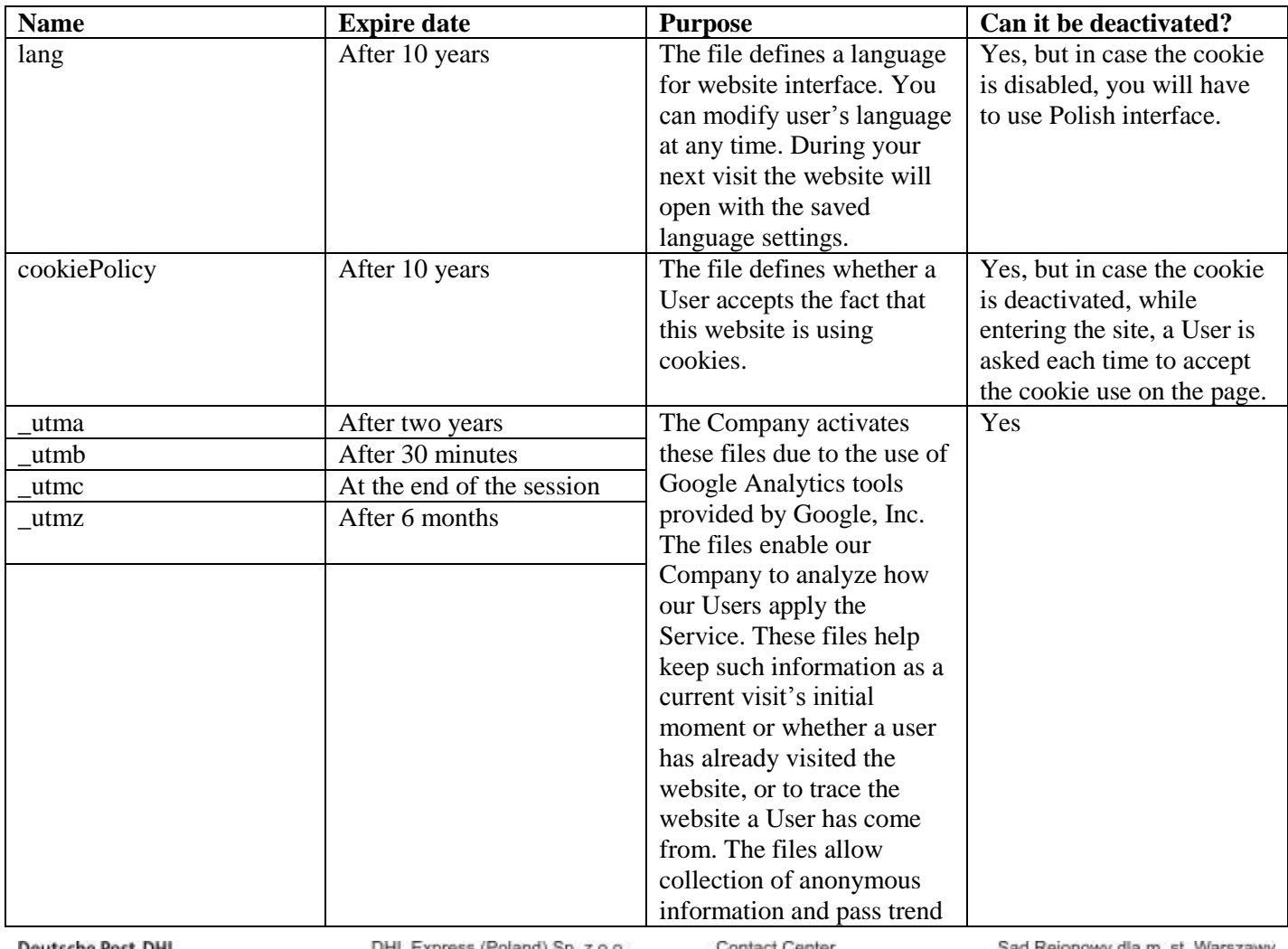

Deutsche Post DHL<br>The Mail & Logistics Group

and) Sp. z o.o. DHL Express (Po<br>Biuro Główne ul. Osmańska 2<br>02-823 Warszawa<br>Tel. +48 22 565 00 00

Contact Center<br>Tel. +48 42 6 345 345<br>Fax +48 42 6 626 700<br>www.dhi.com.pl

la m. st. Warszawy **KRS 47237** NIP 527-00-22-391<br>REGON 012005407<br>kapital zakl. 21.892 500,00 PLN

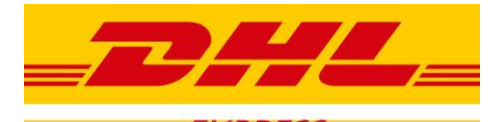

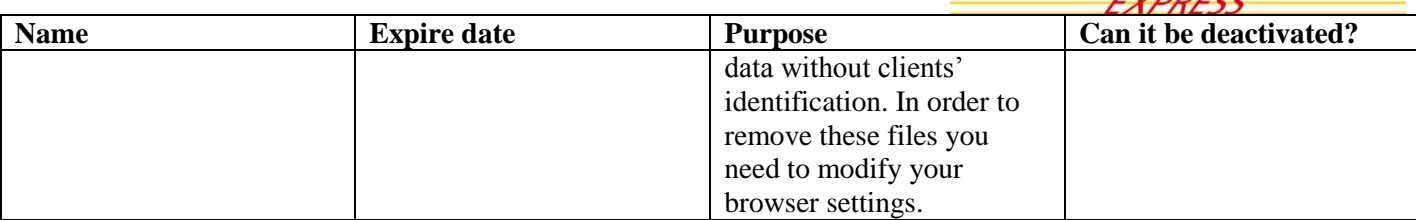

The User of the above mentioned services can specify the conditions of the cookie files storage and access by the Internet browser settings. Below please find guidelines on how to proceed with several most common Internet browsers:

# **Google Chrome:**

- □ Click the icon  $\equiv$  on the tool bar
- □ Select "Settings"
- □ On the bottom of the page click "Show advanced settings ..."
- □ In "Privacy" section, click "Content settings…"
- $\Box$  To start use cookie files, in the "Cookies" section choose "Allow local data to be set (recommended)". In order to accept only your own cookies, select "Block third-party cookies and site data".
- □ To disable cookie files, in "Cookies" section choose "Block sites from setting any data" (we do not recommend it).
- $\Box$  There are numerous settings for the cookies allowance and blocking in the Google Chrome browser. Please find more information on the [Google](http://support.google.com/chrome/bin/answer.py?hl=pl&hlrm=en&answer=95647) Chrome settings in the official Google website.

# **Microsoft Internet Explorer 6.0, 7.0, 8.0, 9.0:**

- $\Box$  Click "Tools" in the upper side of your browser and select "Internet options"
- $\Box$  In "Internet options" window go to "Privacy" bookmark
- $\Box$  To activate cookies: Put the zipper on the medium level or lower
- $\Box$  To deactivate cookies: Put the zipper in the most upward position to block all cookies
- $\Box$  When changing the position of the zipper, you will see the information about cookie blocking and usage level
- $\Box$  There are numerous settings to enable and disable cookies in the Internet Explorer browser. Please find more information about the Internet browser settings by Microsoft for [Windows 7](http://windows.microsoft.com/pl-pl/windows7/block-enable-or-allow-cookies) and [Windows Vista.](http://windows.microsoft.com/pl-pl/windows-vista/block-or-allow-cookies)

# **Mozilla Firefox:**

- □ Click the browser menu "Tools" and select "Options"
- □ Choose "Privacy" panel

**Deutsche Post DHL** The Mail & Logistics Group DHL Express (Poland) Sp. z o.o. Biuro Główne ul. Osmańska 2 02-823 Warszawa Tel. +48 22 565 00 00

Contact Center Tel. +48 42 6 345 345 Fax +48 42 6 626 700 www.dhl.com.pl

Sąd Rejonowy dla m. st. Warszawy **KRS 47237** NIP 527-00-22-391 REGON 012005407 kapital zakl. 21.892 500,00 PLN

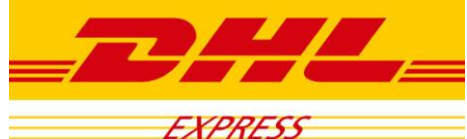

- □ In "History" section and "Firefox will" line check from the menu list "Use customs settings for history"
- □ To activate cookies you need to select the options "Accept cookies from sites" together with "Accept third-party cookies".
- □ To block cookies uncheck "Accept cookies from sites".
- □ More information on these settings at [Mozilla](http://support.mozilla.org/pl/kb/W%C5%82%C4%85czanie%20i%20wy%C5%82%C4%85czanie%20obs%C5%82ugi%20ciasteczek) Foundation.

# **Opera:**

- □ Click on the browser menu and select "Settings" and then "Preferences"
- □ In "Preferences" window choose "Advanced" bookmark
- □ On the left side of the menu select "Cookies"
- □ To enable cookies choose "Accept cookies" option
- □ To block cookies choose "Never accept cookies" option
- □ More information on the settings on official [Opera Software](http://help.opera.com/Windows/12.10/pl/cookies.html) website.

# **Safari:**

- □ Click on settings icon  $\mathbf{\ddot{B}}$ , and select "Preferences"
- □ Choose "Privacy" panel
- □ To activate cookies in "Block cookie files" section check "Never" option
- □ To accept cookies only from the visited sites, select "From other subjects or advertisers"
- □ To deactivate cookies in "Block cookies" section choose "Always"
- □ More information on settings at the official [Apple](http://support.apple.com/kb/TS4207?viewlocale=pl_PL) website.

#### **Other browsers**

Open "Help" in your browser or contact your browser's producer.

# **How do I manage cookies in my mobile phone?**

See the manual of my phone model.

DHL Express (Poland) Sp. z o.o. Biuro Główne ul. Osmańska 2 02-823 Warszawa Tel. +48 22 565 00 00

Contact Center Tel. +48 42 6 345 345 Fax +48 42 6 626 700 www.dhl.com.pl

Sąd Rejonowy dla m. st. Warszawy **KRS 47237** NIP 527-00-22-391 REGON 012005407 kapital zakl. 21.892 500,00 PLN